### **PTC<sup>®</sup> University**

### **Introduction to Windchill RBD 10.2**

#### **Overview**

Course Code TRN-4293-T

Course Length ½ Day

In this course, you will learn about the fundamental features of PTC Windchill RBD 10.2 for block diagram analysis, with the focus on data entry, data analysis, and data output. You will also learn how to apply PTC Windchill RBD 10.2 to complete your block diagram analyses, including optimization and simulation, effectively and efficiently.

# **PTC<sup>®</sup> Windchill® Quality Solutions**

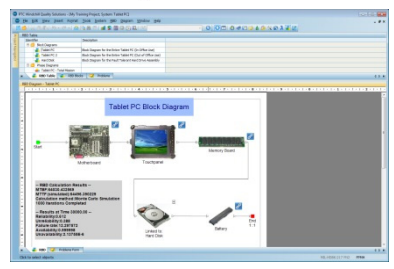

#### **Prerequisites**

Basic skills and understanding of the use of software programs in a Windows® environment.

#### **Audience**

This course is intended for any PTC Windchill RBD 10.2 user to help understand the fundamental functions for using PTC Windchill RBD 10.2 effectively and efficiently.

#### **Topics**

- Provide introductory information about PTC Windchill Quality Solutions 10.2
- Introduce key features of PTC Windchill RBD 10.2, including those for data entry, data analysis, and data output, plus additional features
- Practice using PTC Windchill RBD 10.2

# **Agenda**

## **Day 1**

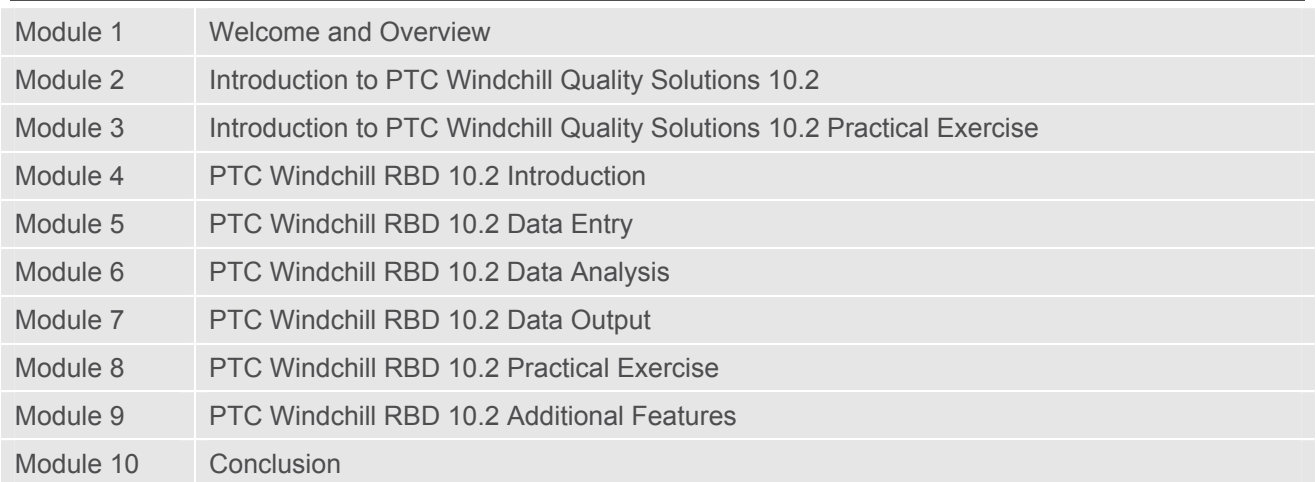